## **ВНИМАНИЕ! ЭТО РУКОВОДСТВО ДЛЯ УПОМИНАТОРОВ**

**(ИСПОЛНИТЕЛЕЙ В ВЕРТИКАЛИ "СОЦМЕДИА").**

# **ИНСТРУКЦИЯ ДЛЯ РЕКЛАМОДАТЕЛЕЙ ДОСТУПНА В АККАУНТЕ РЕКЛАМОДАТЕЛЯ.**

## **Упоминатор. Курс молодого бойца. Соцмедиа.**

Внимание! Данное руководство описывает вертикаль "Соцмедиа". Описание других вертикалей ("Баннеры" и т.д. вы можете скачать на сайте, либо в вашем аккаунте упоминатора).

## *Введение*

Интернету в его текущем виде немногим более 15 лет. За это время он пережил множество радикальных изменений. В наше время появились новые версии браузеров для просмотра web-страниц, новые компьютеры с монолитными формами (монитором-клавиатуройпроцессором-мышкой), непривычными ранее. Помимо того качество, скорость и внедрение Интернета во все сферы жизни стало в тысячи раз выше. Одним из важнейших изменений последнего десятилетия стали блогосфера и социальные сети, позволившие миллионам пользователей взаимодействовать, общаться, обмениваться данными — от простых текстов до музыки и графики, при этом, не обладая невероятными познаниями в компьютерной науке, практически любой может стать «генератором новостей», по популярности сравнимым с бумажной прессой. Существующие технологии и платформы дают возможность проявить себя в творчестве и заработать, не беспокоясь о технической составляющей своей деятельности. Платформы, изначально предназначавшиеся только для ведения личных дневников (livejournal.com, blogspot.com, система wordpress и т.д.) уже сейчас совершеннее, устойчивее и технологичнее некоторых сайтов телеканалов и газет. Проекты наподобие rpod.ru позволяют организовать свое собственное радио, записывая свои мысли, идеи и общаясь с аудиторией, которая, как уже говорилось выше, увеличивается ежедневно. Появившиеся около 10 лет назад и активно развивающиеся платежные системы (такие как Webmoney, Яндекс.Деньги, PayPal и т.д.) позволяют любому пользователю Интернет мгновенно принимать и отправлять платежи другим пользователям, благодаря чему пока вы читаете эти строки в этих системах ежесекундно перемещаются миллионы долларов. Средства из платежных систем в Интернет без проблем переводятся на банковские счета и наоборот. Так же существующие в Интернет системы позволяют помещать в них средства для оплаты услуг в Сети, и выводить их, например на свою кредитную карту.

Набирая популярность, блогосфера и социальные сети постепенно становятся весьма интересной площадкой для рекламодателей. Тысячи людей ведут дневники, записывают подкасты, общаются в форумах. Зачастую эти люди обладают определённой популярностью, которая вполне может быть конвертирована в доход на упоминаниях товаров и услуг, а также сайтов рекламодателей. Для этих целей и был разработан проект «Упоминатор». На «Упоминаторе» встречаются рекламодатели и... упоминаторы. Именно так мы назвали людей, размещающих платные упоминания на доступных им медиапалощадках. Любой желающий может стать упоминатором, этот текст поможет вам начать зарабатывать в сети благодаря проекту «Упоминатор» (http://www.upominator.ru).

# *С чего начать?*

Во-первых, вам понадобится площадка, на которой вы будете размещать платные упоминания.

#### **Важно:**

*Площадок может быть несколько, но вы должны быть уверены в одном: независимо от принадлежности ресурса, размещение упоминания в том или ином виде подразумевает, что оно просуществует на данном ресурсе в течение срока работы ресурса (другими словами — навсегда). Вы должны гарантировать рекламодателю, что упоминание не будет удалено с ресурса (если это форум, блог или микроблог), либо останется в течение озвученного вами срока (если это соц. сеть).*

Пожалуйста, прочитайте еще раз предыдущий абзац. Если вы собираетесь удалять оплаченные упоминания и ссылки, мы не сработаемся.

Во-вторых, для получения заработанных средств вам необходим кошелек в системе Webmoney (www.webmoney.ru). В настоящее время система «Упоминатор» выводит заработанные средства исключительно на WMR-кошельки.

Ещё одно, весьма простое правило: *общение с рекламодателями вне интерфейса проекта «Упоминатор» приводит к вечной блокировке аккаунта, с потерей заработанного.* Надеемся на ваше понимание.

#### *Типы площадок*

Решив вопрос с наличием площадок и получением средств необходимо разобраться в типах площадок, чтобы не удивлять рекламодателей и не позориться перед коллегами.

Итак:

#### **1. Микроблоги**

Это ваша личная лента новостей, в которую вы можете помещать записи с помощью SMSсообщений или через браузер. То есть - это своеобразная «стена», которую видят ваши друзья. При этом вы тоже можете видеть их «стены» с записями. Длина записи на таких стенах ограничена 140 символами (дабы стимулировать пользователей на более короткие сообщения). В привычном, «блоговом» понимании у микроблогов нет комментариев. То есть, если вы хотите прокомментировать чью-либо запись, вы просто пишете ник «получателя», предваряя значком @ и пишете ответ в свой микроблог. Посредством особой ссылки получатель может увидеть список отправленных ему сообщений и понять благодаря дате и контексту что это за комментарий или обращение.

Несмотря на «аскетичность» данного способа общения микроблоги набирают популярность — на момент написания этого текста создано более 300 миллионов микроблогов. Основным ресурсом, предоставляющим сервис микроблогов, является Twitter.com. На «Твиттере» ведут микроблоки не только звезды кино и телевидения, президенты и министры, но и простые пользователи, рассказывающие о своих повседневных делах и заботах.

Примеры удачных микроблогов: http://twitter.com/AnnaBushueva http://twitter.com/olegtinkov http:// twitter.com/oleg\_anisimov http:// twitter.com/stephenfry

Более подробно о сервисе Twitter можно почитать здесь: http://www.nomobile.ru/texts/37445.html

**Как зарабатывать на «Упоминаторе» с помощью Twitter?** Очень просто: размещая свои новости и общаясь с друзьями, размещаете отзывы и ссылки на сайты клиентов, в соответствии с заданиями, которые можете получить на www.upominator.ru.

#### **2. Блог: обзор**

Ежедневно в русскоязычной блогосфере появляется более 100 тысяч новых записей. А к этим записям более миллиона комментариев. Другими словами, можно смело говорить о новой медиа-среде, в которой можно и нужно размещать рекламу. Обзоры в блогах специфический жанр, который требует способности связно и лаконично выражать свои

мысли, чтобы привлекать как читателей-комментаторов, так и потенциальных рекламодателей.

Обычный обзор в блоге — текст о товаре, услуге или сайте рекламодателя. Средний размер такого обзора — 2000-3000 символов.

О ссылках в обзорах — они должны быть кликабельными. То есть, ссылка на рекламируемый проект должна быть явно оформлена и щелчок по ней должен переносить читателя вашего блога куда следует.

Хорошие обзоры — залог хорошего заработка!

Примечание: блоги, состоящие из одних платных обзоров являются признаком отсутствия фантазии и вдохновения у блоггера. А также прямой дорогой в тупик заработка на «Упоминаторе». Также не рекомендуется воровать тексты более успешных блоггеров и размещать их, выдавая за свои, Яндекс всё видит (автоматом понижая рейтинг в результатах поиска у неоригинальных текстов), да и земля - круглая.

Примеры хороших блогов: http://davydov.blogspot.com/ http://dolboeb.livejournal.com/ http://idiot.fm/ http://last-skif.livejournal.com/ http://samka.livejournal.com/

Хорошие блоги всегда можно найти в ленте на http://www.livejournal.ru/ - изучайте и учитесь. Делайте так, чтобы вас было интересно читать, а не плодите фермы вымученных обзоров в стиле «скопирую и перемещу текст с главной страницы рекламируемого сайта» и постовых под скучными ворованными текстами, а также несмешными и баянистыми картинками.

#### **3. Блог: постовой**

Постовой — краткое упоминание рекламируемого ресурса в блоге, размещаемый под или над основной записью (основная запись – основной текст в дневнике). Постовой обычно содержит не более 10-15 слов описания и ссылку на рекламируемый сайт.

#### *Внимание!*

1. Считается **неуважением к рекламодателям** размещение нескольких постовых под записью.

2. Также считается полным западлом и крысятничеством сознательное удаление ранее размещённых платных постовых.

Подробнее о постовом можно почитать здесь: http://0ko.livejournal.com/10146.html И здесь: http://blog.atomsoznanya.ru/seo/31-chto-takoe-postovojj.html

#### **4. Блоги:комментарии**

Помимо обзоров и постовых, можно бегать по чужим блогам и оставлять комментарии (пояснение + ссылка или даже без ссылки) по делу, и зарабатывать на этом.

Важно: комментарии не должны пахнуть 100% рекламой, а еще они должны размещаться по теме рекламируемой записи.

Важное примечание: размещая у себя площадку «блог:комментарии» не указывайте конкретный дневник, а просто укажите блогосервис, в котором вы обитаете как комментатор. Например, livejournal.com, blogspot.com и т.д.

# **5. Подкаст**

Подкасты — разновидность блогов. Но если блоги пишутся руками, то подкасты это аудио или видео дневники, а так же записи других форматов — одним словом — аудио или видео-выпуски, записываемые и выкладываемые на тематических ресурсах (подкасттерминалах).

Самыми известными подкаст-терминалами в русской сети являются: http://rpod.ru/ http://podfm.ru/

Примеры отличных подкастов: http://vasilysweekend.rpod.ru/ http://aerostat.rpod.ru/ http:// glav-vred.rpod.ru/ http:// art.podfm.ru/6/

Писать подкасты - это вам не тексты по другим блогам тырить $\mathbb{N}$ . Поэтому размещение упоминаний в подкастах оцениваются несколько дороже, чем просто записи в блогах. Размещение в подкастах подразумевает:

– упоминание в медийной составлющей (звук-видео);

– размещение пояснения и ссылки в шоунотах (в текстовом дополнении к подкасту);

– и вообще хорошо, когда логотип рекламируемой компании размещается в шоунотах.

Пример удачного спонсорского выпуска подкаста: http://vasilysweekend.rpod.ru/ 152213.html

(здесь мы видим лого спонсора в шоунотах и слышим упоминание спонсора в аудио).

## **6. Форум:пост**

Общаясь на форумах, пользователи могут размещать сообщения с рекламой, получив задание на «Упоминаторе».

Обещая размещение на форуме, вы гарантируете что:

– стиль и формат поста будут такими, что его не удалят модераторы;

– ссылка на рекламируемый сайт будет прямая;

– пост будет прочитан не только вами (форум должен быть достаточно популярным).

## **7. Соцсети:упоминание**

Тут просто:

- статус;
- стена;
- url (в поле «Ваша страничка»);

– услуги по созданию сообществ;

Примечание: обычно подразумевается, что упоминание в соцсетях остается навсегда (если только рекламодателем не оговорено другие условия в описании площадки).

## *Итак, приступим!*

## **Порядок работы с системой**

Предупреждаем сразу — не стоит спешить делать упоминание на своей площадке и предлагать его системе, до того, как вы получите задание от рекламодателя. Некоторые фантазеры сначала делают именно так: делают упоминания и только потом добавляют свои сайты и выставляют цены, ожидая денег, а это не верно. «Упоминатор» - не телепатическая система и не может, отслеживает постоянно все сайты в мире с тем, чтобы увидеть именно вашу работу (определив посредством волшебства, что определенный сайт или блог именно

ваш) и мгновенно перевести вам деньги на счет (который, к тому же нужно ещё и указать в личных настройках вашего аккаунта).

А теперь серьезно: Ваша цель — деньги. А деньги на балансе появляются в момент подтверждения рекламодателем сделанной работы, либо через 3 дня после того, как упоминатор сделал работу и выставил её на проверку, а рекламодатель за это время не предъявил никаких претензий к сделанной работе.

#### Как получить задание?

Сначала вы должны ввести в систему свои площадки.

Площадка — это место, где вы на ваших и не только сайтах обитания, размещаете упоминания клиентов. Заходим в закладку «Мои ресурсы» и добавляем площадку:

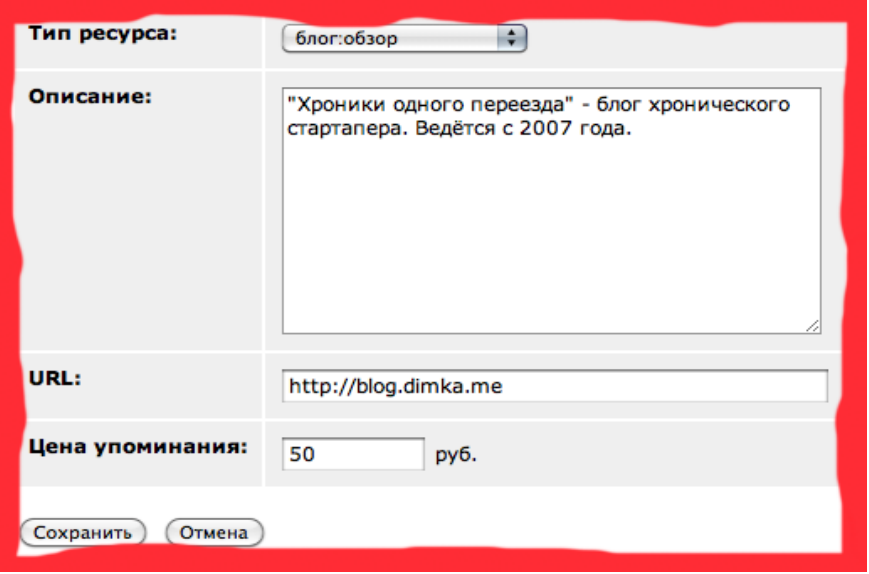

Описание площадки это:

# – URL (адрес вашего блога, адрес Вашего профиля на форуме, но *НЕ адрес сделанного упоминания*);

- краткое описание;
- тип (блог:обзор, форум:пост и т.д.);

– ориентировочная цена упоминания (когда вы делаете предложение рекламодателю, вы можете подкорректировать цену).

Небольшое пояснение: один и тот же ресурс (блог, форум и т.д. может быть описан под разными типами).

Движемся дальше.

Итак, ваши площадки описаны в системе.

А дальше — есть два способа получить работу:

1. Разместиться и ждать. Если описания ваших площадок достаточно интересные и дополнительные параметры вашей площадки, которые мы доберем автоматически (ТИЦ и PageRank для блогов, количество фолловеров для Twitter и т.д.) понравятся рекламодателям — вы получите предложения на размещение упоминания.

Если рекламодателю понравится ваша площадка, и он захочет, чтобы вы обратили внимание на его кампанию — на ваш адрес придёт письмо с уведомлением, а добивающаяся вашего внимания кампания всплывет в самый верх в закладке «Активные кампании», при этом слева от нее появится соответствующее пояснение.

2. Предложить свои площадки потенциальным рекламодателям — их всегда можно найти в закладке «Активные кампании».

## **Самая главная часть работы — выполнение и отчёт**

Сложно описать радость от первого полученного заказа на исполнение. Ведь ваш блог понадобился, и его впервые посетили после того, как вы его открыли позавчера (шутка). Самое главное сейчас — сделать качественную работу (правильно сделать упоминание, как было рассказано выше в описании площадок) и грамотно отправить её на проверку. В зависимости от задачи (возьмём в пример блог) новая запись в блоге (или комментарий), микроблоге или форуме приобретает уникальный url, который вы должны научиться или уметь вычислять и передавать на проверку.

Внимательно посмотрим на картинку:

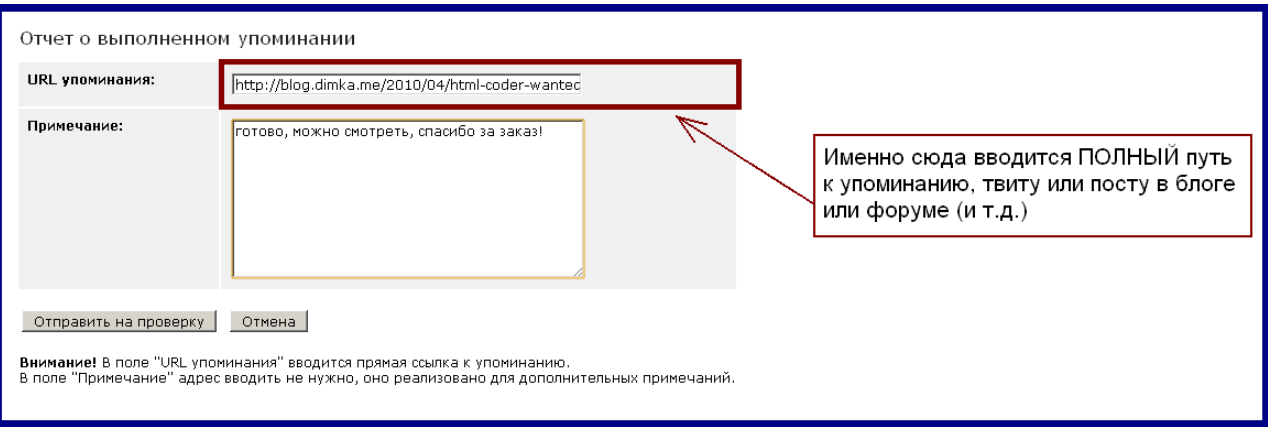

Приведенную на картинке форму вы увидите, когда решите отчитаться о проделанной работе. В поле «url упоминания» вы должны будете вбить полный адрес пути к записи.

Запомнили и разобрались?

Многие в качестве отчетности вписывают этот адрес в поле «Примечание», что совершенно не верно — это поле, в котором вы можете поблагодарить рекламодателя за предоставленную возможность заработать, либо сказать нечто важное.

Важно! Если вы не отчитаетесь по сделанной работе в течение 3 суток, задание автоматически аннулируется и никаких денег не будет, даже если вы сделали упоминание.

Далее — рекламодатель должен проверить вашу работу. Проверять вашу работу он будет, переходя по ссылке, которую вы вписали в поле «url упоминания». Именно поэтому нет смысла давать там ссылку на главную страницу вашего блога или твиттера — кто знает, сколько ссылок вы успеете продать — возможно, пост с его рекламой промотается неоднократно. Мы неспроста акцентируем ваше внимание на грамотном указании ссылок — это практически альфа и омега упоминаторства — честность перед рекламодателями и прямые ссылки на упоминания.

Примеры прямых ссылок:

Пост в ЖЖ: http://alexeiboiko.livejournal.com/161042.html (ссылки на постовой даются также, как и на посты)

Комментарий в ЖЖ: http://tema.livejournal.com/631642.html? thread=333120858#t333120858 (поищите слово «Ссылка» рядом с постом для получения такой ссылки).

Твит в Твиттере: http://twitter.com/upominator/statuses/11948462952 (чтобы понять, как добывать ссылки на определенные твиты найдите слова «RSS feed» в своем Twitter).

По поводу остальных платформ (форумов и т.д.) ищите значок # возле постов и комментариев и щелкайте. Желание учиться сейчас — источник денег в будущем.

## **ДЕНЬГИ У НАС! НАКОНЕЦ-ТО!**

Итак, вы отправили здание на проверку. Если в течение 3 дней вы не получили никаких претензий — денежки ваши.

Напоминаем, что стремительный бег в блог с целью удаления упоминаний после получения денег — как минимум странно, ибо чревато неполучением работы в дальнейшем. Как мы уже договорились — упоминание остается или навсегда или почти навсегда (если вы продаете динамические площадки — статусы в социалке или подписи в форуме — но в этом случае вы оговариваете, на какое время часов-дней-месяцев-лет вы размещаете упоминание).

Бывают случаи, когда претензий нет, и работа принимается практически сразу. И денежки очень быстро становятся ваши.

## **НЕ ЛЕНИСЬ, ОСТАНЕШЬСЯ БЕЗ БАБЛА!**

Редко, но метко бывают случаи, когда вы делаете полную чушь, например, просто копируете с сайта рекламодателя полтора абзаца и постите в блог как обзор. Или в твиттере размещаете ссылку на рекламодателя, не добавляя никакого текста. Одним словом, отлыниваете и ленитесь, а от вас ожидают большего, или как минимум обещанного в соответствии с теми ценами, которые вы укаазали в описании площадки. В таких случаях рекламодатель отправляет задание на доработку. Понятно, что дорабатывать подкаст вас вряд ли заставят, а вот посты-постовые-комменты-твиттеры — уж будьте добры, делайте на 5+, дабы скорее получить деньги, не морочить ни кому голову и не тратить время на доработки.

В принципе вы можете не выполнять доработки, но через 3 дня «не реагирования» (отсутствия отправленной на повторную проверку задачи) после отправки задания на доработку ваше упоминание будет считаться не сделанным и денег не будет.

Поэтому в ваших же интересах делать все так, чтобы рекламодатель был на седьмом небе от счастья и как можно скорее щелкнул «Доволен!».

#### **Вывод денег**

Минимальная сумма на балансе, при которой вы можете получить свои 1000 WMR.

Да, мы занимаемся форменным грабежом, отнимая у трудящихся упоминаторов их «законные» 5%. На эти средства приобретается и обслуживается (как вы заметили, мы не написали «приобретаетЬся и обслуживаетЬся», берите с нас пример) необходимое для работы оборудование, стабильно платится достойная зарплата людям, которые в рабочее время отвечают на ваши письма, на эти деньги мы платим налоги и так далее. Если вы чем-то не довольны или что-то вас очень сильно не устраивает — вы всегда можете создать свой сайт. Причем создать его таким, чтобы с минимальной комиссией или вообще без нее хватало на все: от разработки до офиса, хостинга и налогов. Желаем удачи.

#### *Ценовая политика*

Некоторые неопытные упоминаторы относятся к нашему проекту как к бесплатной раздаче денег, либо считают рекламодателей, мягко говоря, не совсем умными людьми. Поверьте, оба этих предположения, не совсем верны. Нарваться на рекламодателя-новичка, который выложит 10 долларов за постовой во вчера созданном блоге можно, но есть вероятность, что завтра новичок все поймет и сделает о вас в нашей системе нелестный отзыв, который будет виден остальным. Поэтому: если вы настроены на серьезную работу — ставьте адекватные цены на упоминания. Адекватность цены определяется реальной отдачей от вашего ресурса. От PageRank и ТИЦ (если это блог), от количества фолловеров-читателей (если это микроблог) и т.д. Просто задумайтесь — сколько максимально денег может принести рекламодателю размещение у вас? Если вы владеете ресурсом, у которого PageRank больше 5, а за сутки вас читают тысячи человек, то относительно высокая цена размещения вполне оправдана. Но если вас читает только сосед по парте в начальной школе — просить 1000 руб. за упоминание как минимум странно.

#### *Небольшое напутствие*

**Сама главная проблема**: грамотность. Пешите граматна, а никак йа. «Тся-ться», и прочие дела не пройдут, короче ученье свет и источник хороших доходов.

**Проблема номер два**: воровство текстов. Ну, наворуете вы всяких текстов, написанных не вами, ну найдет их поисковик и утопит в результатах поиска за неоригинальность. Лучшие блоги — это блоги которые интересно читать.

Примеры интересных блогов: http://davydov.blogspot.com/ http://idiot.fm tema.livejournal.com/

и т.д.

На самом деле достаточно открыть http://blogs.yandex.ru/top/ и пробежаться как минимум по первой сотне — это самые популярные блоги на текущий момент. В топе много блогов на самые разные темы — от эротики до политики, и каждый находит своих читателей. Выберите тему, которая интересна вам и несите в этот мир ваши взгляды, знания и вдохновение.

**Проблема номер три:** когда вы предлагаете свои ресурсы для размещения упоминаний, имейте в виду, что в закрытом виде они никому не интересны. То есть, вот такой твиттер отшибает рекламодателей за версту:

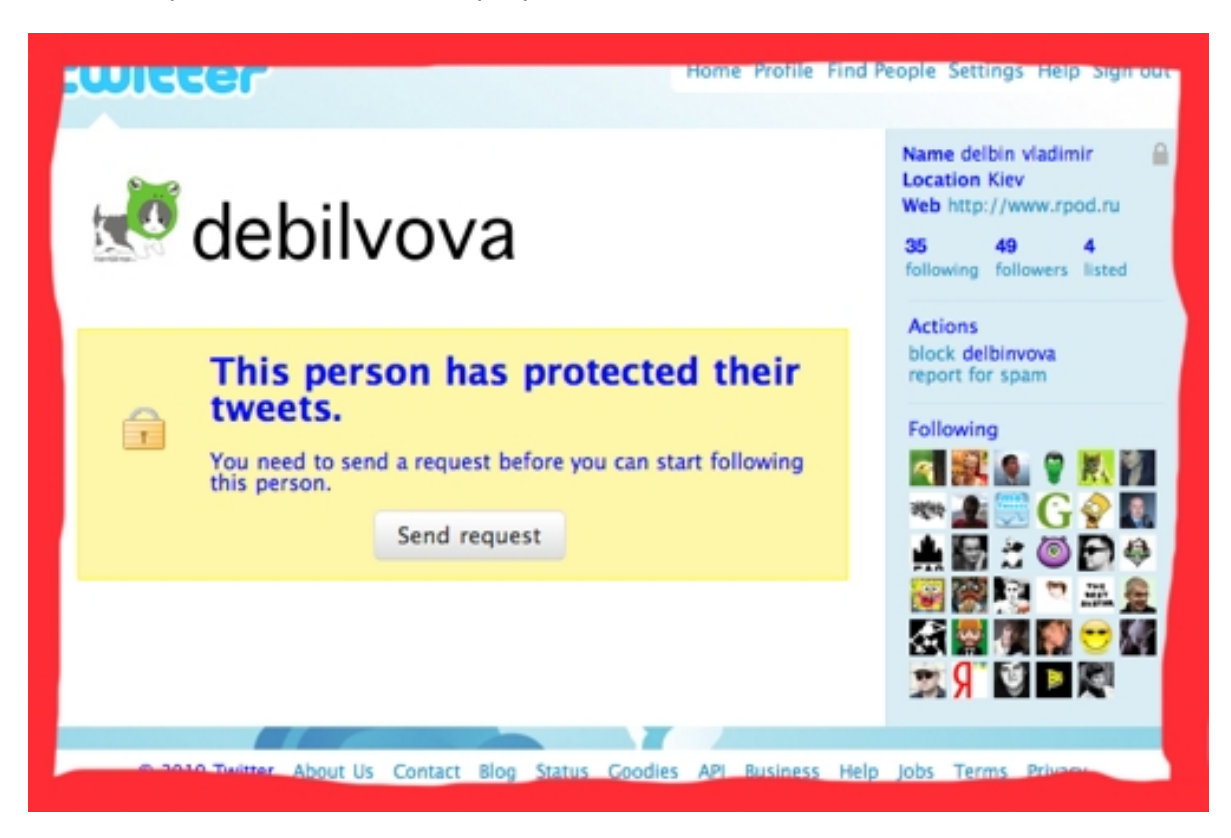

## И вот такая страница ВКонтакте:

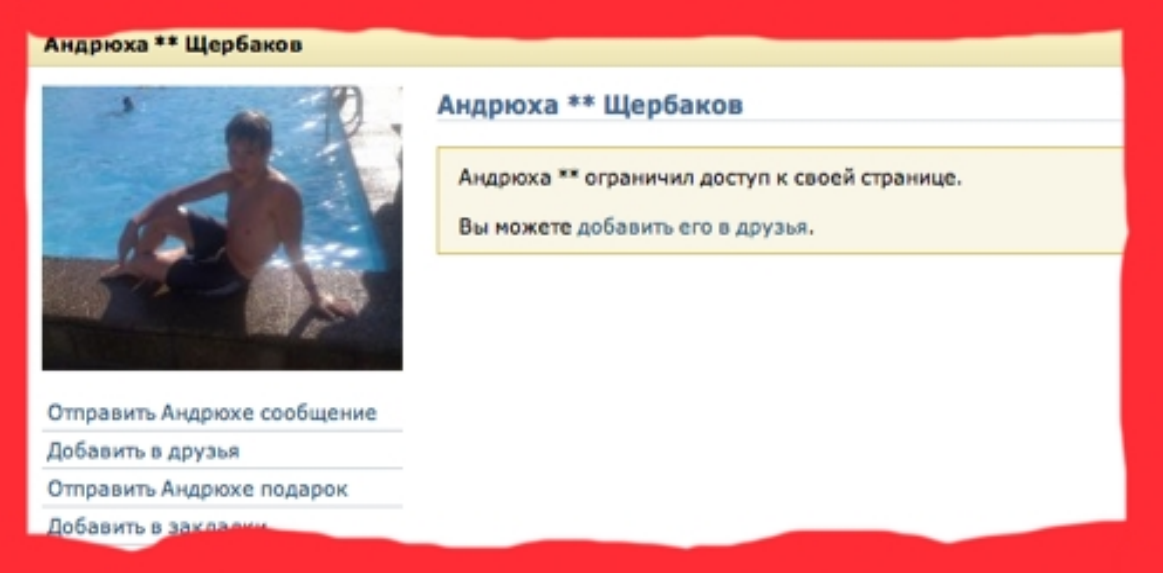

Совершенно неясно, как вы собираетесь тут продавать рекламу, если рекламодатель даже не может посмотреть площадку, на которой будет размещаться его реклама.

**Проблема номер четыре:** мало подробной информации. Например, некоторые размещают такие площадки:

Вот ещё один юморист:

соцсети: упоминание http://www.facebook.com

соцсети: упоминание

Ориентировочная цена упоминания: 15 руб.

И чего? Прямо на странице приветствия фейсбука что ли будете ссылку подавать или на страничке вашего аккаунта? Ну, вот ее адрес и давайте (например, http:// www.facebook.com/markzuckerberg ), а не главную страницу сервиса.

**Проблема номер пять:** слова «кажеться» не существует. Если у вас есть возражения вон из прАфеСии!

**Проблема номер шесть:** банальная неаккуратность и нежелание делать хорошие вещи за адекватные деньги.

Как вы думаете, много ли клиентов будет у упоминатора, который хочет 100 руб. за «до 250 знаков со ссылкой» (то есть длину ссылки даже в эти 250 знаков вмещает), а урлы по-человечески не может вписать?

**Проблема номер семь:** говнотвиттеры Смотрим, так выглядит говнотвиттер:

Адское количество фолловеров (обман и накрутка в чистом виде), куча сообщений и все направлены исключительно в космос, ибо реально данный твиттер никто не читает. Отсутствие популярности микроблога выясняется очень легко — он ни с кем не разговаривает, и с ним никто не разговаривает. Его никто не ретвитит, он никого не ретвитит, потому что сам в реальности никого не читает.

\* \* \*

Удачи, и спасибо за время, уделённое этому тексту, искренне надеемся, что он будет вам полезен.

Вы всегда можете задать вопросы через форму внутри аккаунта через закладку «Помощь».

Надеемся на взаимовыгодное сотрудничество.

P.S. Этот документ постоянно дорабатывается. Вы можете периодически скачивать его, это будет невредно.